### Identifying Parametric Prior Distributions

Stephanie Kovalchik UCLA, Department of Biostatistics UseR! 2008 Conference

August 14, 2008

**K ロ ▶ K @ ▶ K 할 X X 할 X 및 할 X X Q Q O \*** 

In a Bayesian analysis the statistician must specify prior densities for the model parameters.

In a Bayesian analysis the statistician must specify prior densities for the model parameters.

If he is bold enough to choose an informative prior for the model parameter  $\theta$ , then this prior should well-represent beliefs about  $\theta$ .

K ロ ▶ K @ ▶ K 할 > K 할 > 1 할 > 1 이익어

## Why be bold?

If there are experts or historical data that have *accurate* information about the model parameters, then we should use this in choosing a prior as this will make our posterior inferences more precise.

**K ロ ▶ K @ ▶ K 할 X X 할 X 및 할 X X Q Q O** 

### Why be bold?

If there are experts or historical data that have *accurate* information about the model parameters, then we should use this in choosing a prior as this will make our posterior inferences more precise.

This point is well made by Garthwaite, Kadane and O'Hagan: 'An aim of much statistical research is to wring as much from data as we possibly can, but using expert opinion better (or using it at all) could add more information than slight improvement in efficiency through better techniques of data analysis' (p. 698, 2005)

4 D > 4 P + 4 B + 4 B + B + 9 Q O

## Being bold ...

The challenge for the statistician is that beliefs are most commonly expressed as typical values, an average or a set of cumulative probabilities. It is not always clear how to translate these beliefs to a specific density.

K ロ ▶ K @ ▶ K 할 > K 할 > 1 할 > 1 이익어

We need tools to help in this translation process.

$$
Belief \rightarrow p(\theta)
$$

As a start towards this end, a set of R functions have been written to identify a prior distribution for  $\theta$  when a continuous parametric density can adequately represent prior beliefs about  $\theta$ .

**KOD KARD KED KED E VOOR** 

# Available Densities

- $\blacktriangleright$  Normal
- $\blacktriangleright$  Beta
- $\blacktriangleright$  Gamma
- $\blacktriangleright$  Inverse-Gamma

K ロ ▶ K @ ▶ K 할 ▶ K 할 ▶ | 할 | © 9 Q @

 $\blacktriangleright$  Student's T

# General Function Syntax

For a prior density f with parameters  $\alpha, \beta$  then the function form is

f.prior(args)

which returns the vector  $(\alpha, \beta)$  and a plot if desired.

Each function attempts to find a matching prior based on some combination of mean, mode, variance and coverage probabilities.

Essentially, the functions are an R-version of the modal interval approach discussed by Garthwaite, Kadane and O'Hagan (2005).

**KORK ERKER ADAM ADA** 

Consider the following problem posed by Jim Albert:

'If p denotes the probability of flipping a head, then your 'best guess' at p is .5. Moreover, you believe that it is highly likely that the coin is close to fair, which you quantify by  $P(A4 < p < .56)$  = .9' (p. 55, 2007).

**KORK ERKER ADAM ADA** 

If we take 'best guess' to mean the mode, then we could use the following as a first attempt at identifying a suitable Beta.

K ロ ▶ K @ ▶ K 할 > K 할 > 1 할 > 1 이익어

If we take 'best guess' to mean the mode, then we could use the following as a first attempt at identifying a suitable Beta.

**K ロ ▶ K @ ▶ K 할 X X 할 X 및 할 X X Q Q O** 

beta.prior(mode=.5,p=.05,q=.44)

If we take 'best guess' to mean the mode, then we could use the following as a first attempt at identifying a suitable Beta.

```
beta.prior(mode=.5,p=.05,q=.44)
```
Here q is the specified quantile and p its associated probability.

4 D > 4 P + 4 B + 4 B + B + 9 Q O

**K ロ ▶ K @ ▶ K 할 X X 할 X 및 할 X X Q Q O** 

**K ロ ▶ K @ ▶ K 할 X X 할 X 및 할 X X Q Q O** 

beta.prior(mode=.5,p=.05,q=.44,plot=T)

beta.prior(mode=.5,p=.05,q=.44,plot=T)

So we find that Beta(93.5, 93.5) well represents the prior beliefs about p.

4 D > 4 P + 4 B + 4 B + B + 9 Q O

beta.prior(mode=.5,p=.05,q=.44,plot=T)

So we find that Beta(93.5, 93.5) well represents the prior beliefs about p.

Note that Albert suggests Beta(100, 100) which curve(dbeta(x,100,100),add=T,lty=2) indicates places slightly more mass for values between (.44, .56) then the prior beliefs warrant.

**KORK (FRAGE) EL POLO** 

Again, from Albert, suppose our data are  $Y_i | \lambda \sim Poisson(\lambda).$ 

Consider the following beliefs and choice of density for the rate  $\lambda$ .

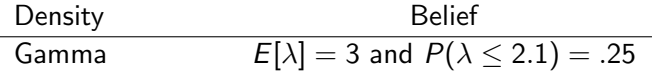

Again, from Albert, suppose our data are  $Y_i | \lambda \sim Poisson(\lambda).$ 

Consider the following beliefs and choice of density for the rate  $\lambda$ .

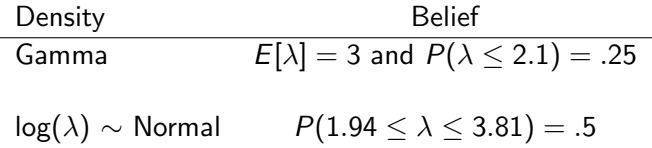

Again, from Albert, suppose our data are  $Y_i | \lambda \sim Poisson(\lambda).$ 

Consider the following beliefs and choice of density for the rate  $\lambda$ .

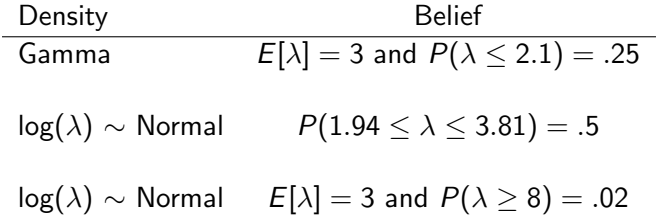

- $\triangleright$  Use of effective sample size for Beta distribution where  $n_{effective} = \alpha + \beta$  for  $\theta \sim Beta(\alpha, \beta)$ .
- $\triangleright$  Transformations for Normal and T distributions so beliefs can be expressed in terms of X though the actual model is  $f(X) \sim N(\mu, \sigma^2)$  or  $\sim \mathcal{T}(\mu, \sigma^2 = 1, \nu)$ .

**KORKAR KERKER E VOOR** 

## Further Extensions

 $\blacktriangleright$  More densities.

I Identifying the prior density that *best* matches prior conditions rather than requiring an exact match for a minimally sufficient set of arguments.

**KOD KARD KED KED E VOOR** 

 $\blacktriangleright$  Mixture priors.

## Source Code and Documentation

<http://skoval.bol.ucla.edu/R.html>

K ロ ▶ K @ ▶ K 할 ▶ K 할 ▶ | 할 | ⊙Q @

#### References

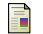

#### Jim Albert.

Bayesian Computation with R. Springer, New York, 2007.

F Paul H. Garthwaite, Joseph B. Kadane, and Anthony O'Hagan. Statistical methods for eliciting probability distributions. JASA, 100:680–700, 2005.

**KORK ERKER ADAM ADA**